## South Florida ASTD Chapter CPLP Virtual Study Group

## How to Use FreeScreenSharing - Participant

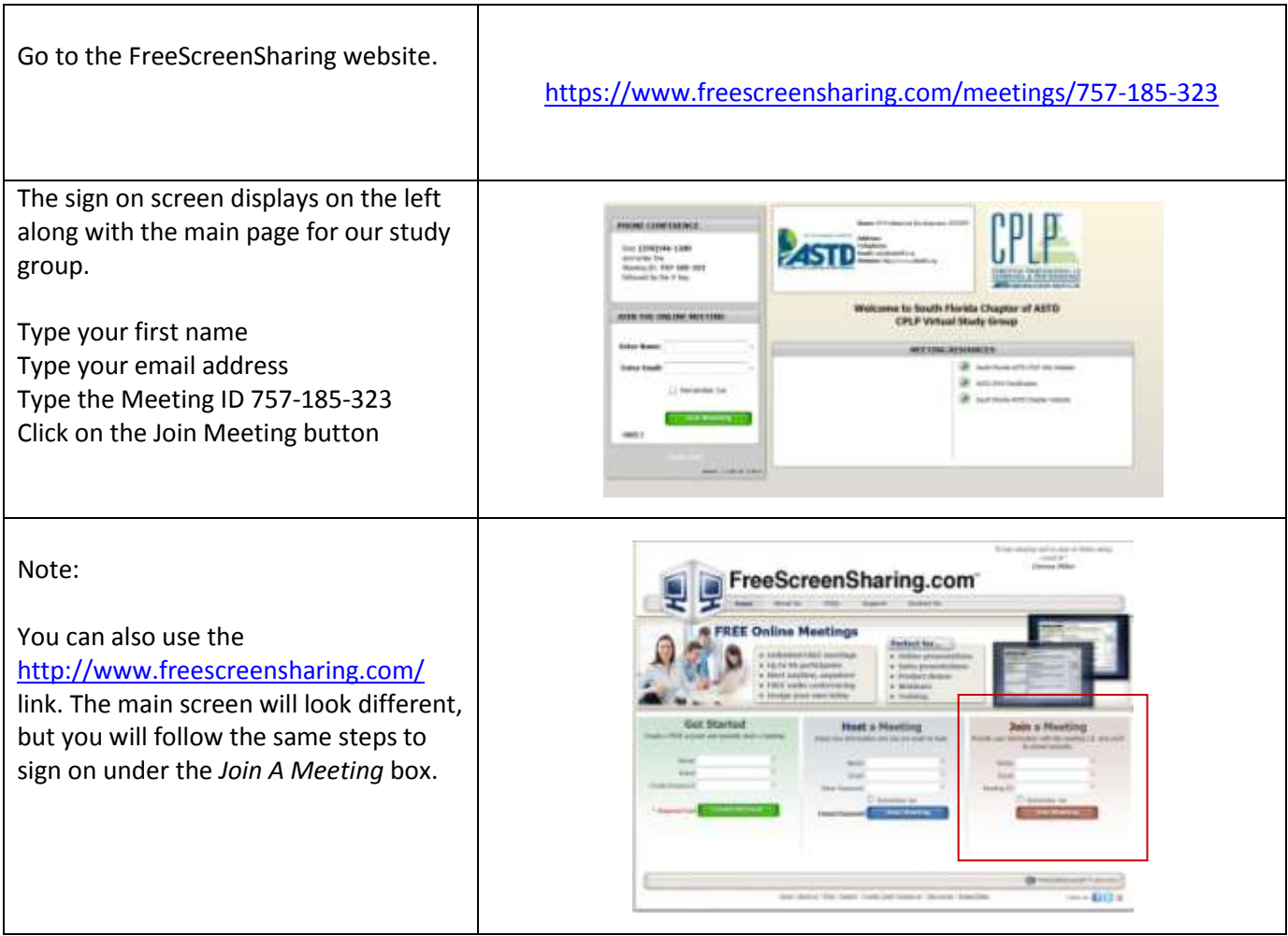

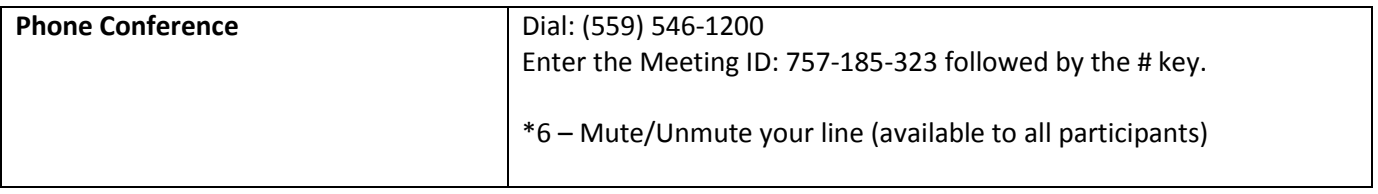